# **KAZI NAZRUL UNIVERSITY**

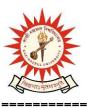

## Office of the Controller of Examinations

Asansol - 713340 West Bengal, India

Ref No: KNU/CE/GD/2022/32(5) Date: 23-03-2022

## **Notice**

# Extension of Online Examination Form fill up of PG (MA/MSC/MCOM/LLM/MSW) UG

[BA/B.Sc./B.Com./BBA/BCA/BHM/LL.B/B.A LL.B/B.Com LL.B

/B.Tech & Diploma Engineering/ Integrated M.Sc. Animal Sc.)

3rd Semester Examinations-2021 (For 2020-21 Batches Only)

Online 3rd semester examination enrolment process for eligible candidates (**those who have successfully completed their Academic Enrolment**) of PG and UG has been extended(for the last time) as per the following schedule.

| Award                                                       | Starting | Closing Day      |
|-------------------------------------------------------------|----------|------------------|
|                                                             | Date     |                  |
| PG (MA,MSc,MCom,MSW,LLM,MBA)                                | NA       | 28-03-2022 up to |
|                                                             |          | 11:55 p.m.       |
| All UG (BA, BSc, BCom Honours & Program, BCA,               | NA       | 28-03-2022 up to |
| BBA, LLB 3 Year, LLB 5 Year, B. Tech, Diploma,              |          | 11:55 p.m.       |
| BHM and 5 Years Integrated BSMS in Animal Science,          |          |                  |
| etc. 3rd Semester- of 2020-21 Batch (Regular <b>student</b> |          |                  |
| only)                                                       |          |                  |

Examination fees payment mode will be online. Students are to contact their respective institute for payment of college/University related fees. Students may download their admit cards after completion of Examination enrolment and Approval process by the Authority(College/Hod). For approval you may contact to your College / Head for PG dept, KNU

All Students(UG and PG) who have not been able to complete the process Exam enrollment of 3rd semester Examination -2021 are to complete their of examination enrolment within the last date, otherwise their result will not be processed and published

URL: http://knu.ac.in Page 1/2

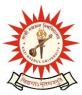

# **KAZI NAZRUL UNIVERSITY**

## Office of the Controller of Examinations

Asansol – 713340 West Bengal, India

### Online Form fill up link:

https://www.tcsion.com/SelfServices/ and click on Generic Exam Enrolment

User : Registration No@knu.ac.in

Password : Registration No

e.g.

| User                  | Password    |
|-----------------------|-------------|
| KNU20000820@knu.ac.in | KNU20000820 |

Sd/-

Dy. Controller of Examinations Kazi Nazrul University

#### CC:

- 1. All concerned Colleges and PG Heads of KNU
- 2. All concerned Officers
- 3. University Website /Notice Board
- 4. Guard File

Kazi Nazrul University, Nazrul Road, Kalla Bypass More, P.O.Kalla C.H., P.S. Asansol (North), Dist. Paschim Bardhaman, Pin 713340, West Bengal

URL: http://knu.ac.in Page 2/2